## Debug Rendering

November 9, 2019

```
[28]: import babyai
     import gym
     import gym_minigrid
     import matplotlib
     matplotlib.use('Agg')
     from matplotlib import pyplot as plt
     %matplotlib inline
[29]: def debug_rendering(env_name):
         env = gym.make(env_name)
         state = env.reset()
         image = state['image']
         frame = env.render(mode='rgb_array')
         print(frame.shape)
         plt.imshow(frame)
```

```
[30]: debug_rendering('BabyAI-OpenRedDoor-v0')
```
(288, 160, 3)

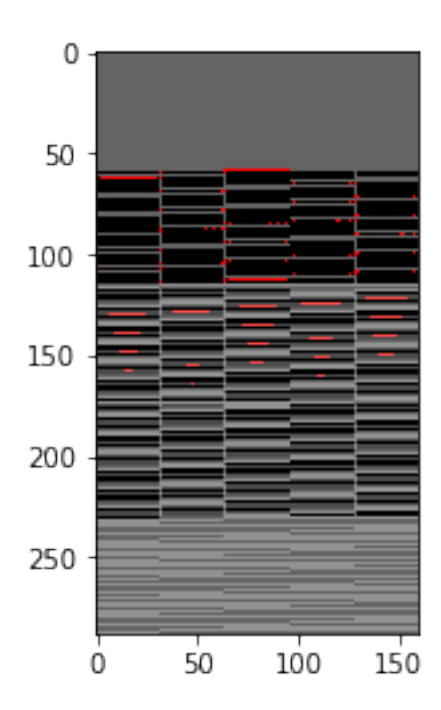

[31]: debug\_rendering('MiniGrid-Unlock-v0')

(352, 192, 3)

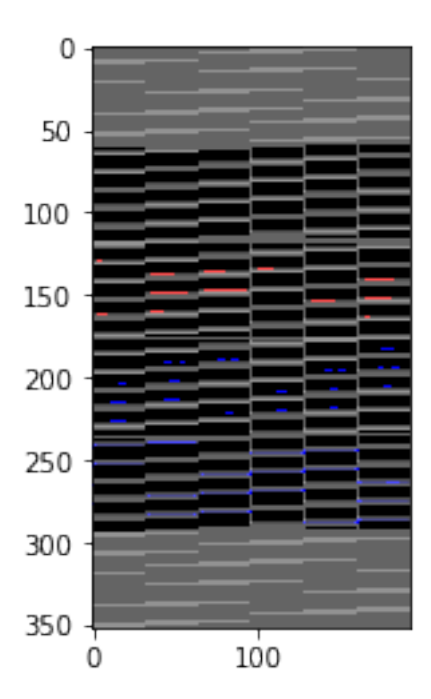

## [32]: debug\_rendering('MiniGrid-UnlockPickup-v0')

(352, 192, 3)

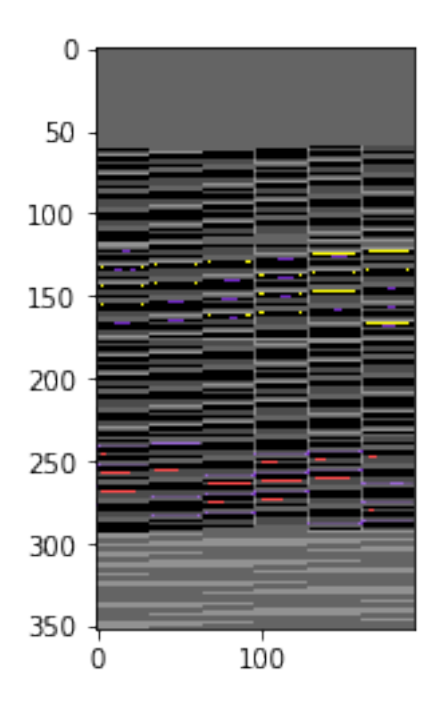

## [33]: debug\_rendering('MiniGrid-Empty-Random-5x5-v0')

(160, 160, 3)

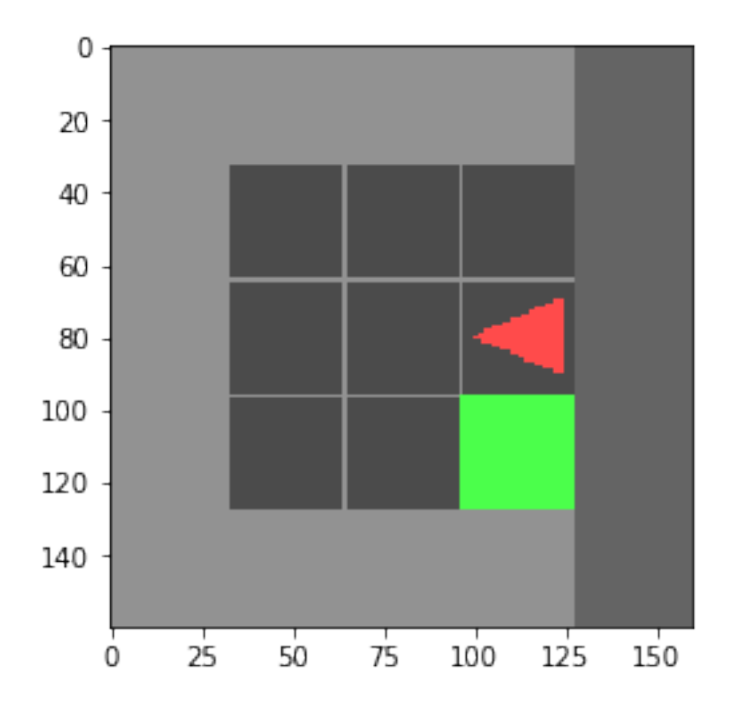

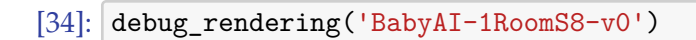

(256, 256, 3)

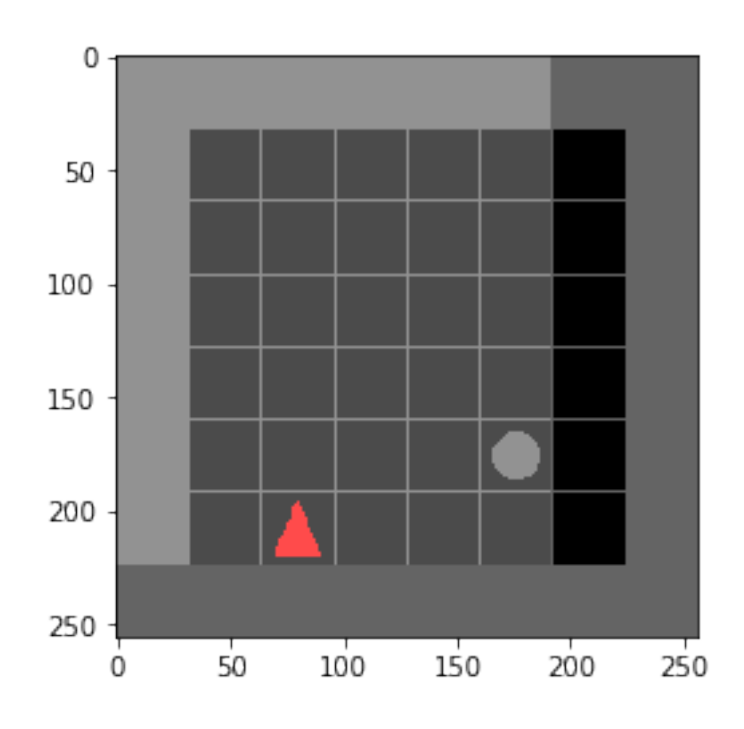

 $[ ] \vdots$